One North Amphlett Boulevard, Suite F San Mateo CA 94401-2900 **650-377-0700** Fax 650-377-0180 www.mmpsm.com

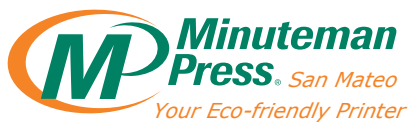

*Return Service Requested*

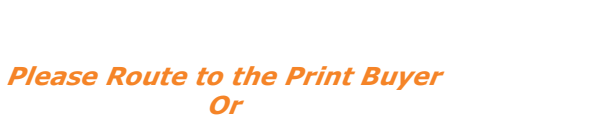

#### *Order business cards online with our Business Card Template - Call Linda @ 650.377.0700*

As your printer, our job is to provide you with the tools you need to communicate with your customers and prospects so they will buy from you instead of the competion. You know we're experts at developing and producing printed pieces, but did you know that we're also skilled in web-based communication?

With our solid foundation in standards for print, we are able to adjust text, color, resolution, layout and the other elements of design to move easily from print to web. In this issue of

PrinTips, we discuss the elements of typography and provide suggestions for both print and web.

And remember this - as web-based communication grows, it doesn't mean that the standards and fundamentals of design for print are no longer relevant. In fact, they are even more important as we all learn more about effective design for desktop and mobile web sites.

> Sincerely, Mike Stempien 650.377.0700

> > Presorted Standard U.S. Postage **PAID** San Mateo, CA ermit No. 951

## May we have a word?

# **The Idea Corner**

## **Typography Basics for DOCUMENTS AND WEB**

To get a clear visual of how a font looks, use a pangram – a sentence that uses all the letters of the alphabet. A familiar *pangram* is "The quick brown fox jumps over the lazy dog." A pangram can be set alone or repeated to create a block of type.

For a large amount of text, use nonsense words or Latin to examine the weight and style of the font. This technique is known as *greeking* and is a good way to approximate the overall feel of the type. A common form of nonsense text is known as *lorem ipsum*:

Omnis mos prae earumquis endae nobit et eatecat.

s we move forward with adding<br>web-based communication methods<br>to traditional print-based ones,<br>it becomes clear that modifications to web-based communication methods to traditional print-based ones, it becomes clear that modifications to existing standards for print are needed. This is particularly true of typography since conditions for the web are quite different than for print.

Poresto tatur? Pudic tem rem sam, occus rem. Ebit adio occaepel maxim arumendi si denimporite qui omnient liquis di ut porit ari dolorro blaut quiatis ut quiates corianda duciendae debit earionet es sequiae pudion cullaccum qui blantia sumet il modit, consequunt imperro viduciis et est aut ulpa digniae dit quat.

Em lit maion non nonecta consequos qui ut labor alition plignia que nonsed qui dolorenit omnis quo beatia invelique ium ne ni te aliquam quae optatus, excepratia acerspidus, consequi illest od quis rerumque lanihita nus eatur, aut eaquam am dolore nonsene dolupta simolum aut volesti consed es eriae nullam alignati omnis arumquae. Oviti de apeliqui oditis el molecto vendiciat.

Harchiligni cuptatur acia velesto con eius, optionseque dolor sequae repuda qui

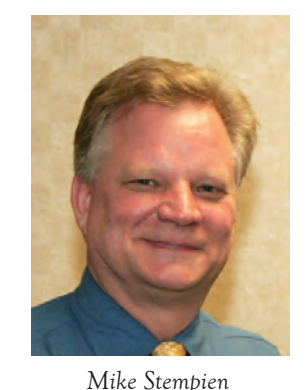

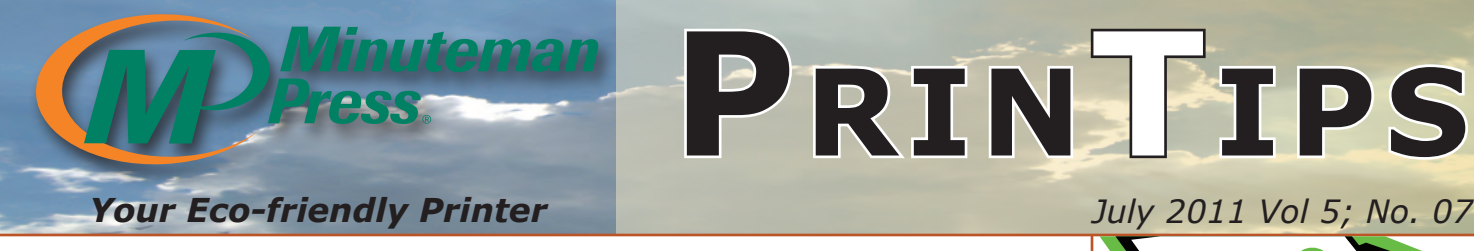

**PrinTips**

#### **Our Products:**

- Business Stationery
- Newsletters
- Postcards
- Training Manuals
- Mailing Services
- Promotional Items
- And Much More

#### **Our Services:**

- Offset 2 & 4 Color Printing
- High Volume Digital Copying
- Graphic Design Needs
- Free Pickup & Delivery

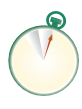

Production Notes: This issue of Smart Print Tips is printed digitally on New Leaf Imagination 100% Recycled, 100% postconsumer waste, processed chlorine free, Green-e Certified, Forest Stewardship Council Certified to make a statement that represents our environmental conscience.

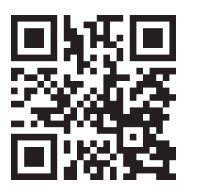

Have a smart phone that is QR code ready? Simply take a photo of this code to contact us now.

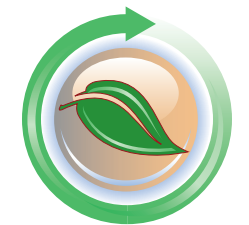

**A brief history of typography**

Typography today is the result of Johann Gutenberg's use of movable type in the mid-1400s. He was the first European to use individual letters, numbers and spaces to assemble into words, sentences and pages that could be disassembled and used again. Movable type, combined with Gutenberg's invention of oil-based ink and modification of agricultural presses for printing, became the basis for printing for centuries.

The process of manufacturing movable type in metal was continually improved and eventually fostered a true art form – the creation of alphabets, numerals and characters in a single size, weight and style (called a font) with distinctive characteristics, artistically rendered and mathematically balanced. Movable type progressed from crafting fonts individually to cutting matrices and casting the fonts with hot metal to compositing machines with molten lead vats that created whole lines of type on-the-fly (hot type). Eventually typecasting yielded to computerization – first as phototypesetting and later as desktop publishing.

#### **Typography basics**

As with many things, today's designer who understands the basics of typography will find it easier to make decisions about how best to arrange type on both the printed page and a web page. Let's begin with the definition of a font. Although font and typeface are used interchangeably, the actual definition of a font

is an alphabet (defined as upper and lower case letters, numerals, punctuation marks and symbols) in a single size, weight and style. A typeface is a family of fonts representing various sizes, weights and styles.

• Font size is the height of the alphabet and is measured in points (print) or ems

(web).

• Font weight such as medium, bold, light or black, is the thickness of the alphabet relative to its height.

• Font style is the slant of the letters. Upright letters are known as roman; slanted is called italics or oblique.

Font classifications are groupings of fonts according to shared characteristics. Typography for print uses these main classifications: Roman, Blackletter and Gaelic. The Roman classification – which predominates today – is further divided into serif, sans serif, script and ornamental.

strokes and are relatively modern. Helvetica, Univers, Futura, Avant Garde, Gill Sans are all sans serif typefaces.

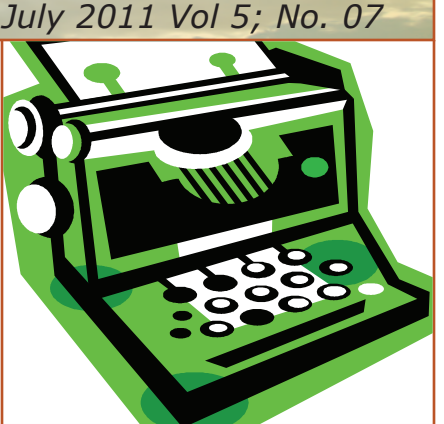

- Serif typefaces have finishing strokes and stems on individual characters. Serif typefaces you may be familiar with include Times, Garamond, Palatino, Bodoni, Bookman. Sans serif typefaces lack finishing
- 
- 
- Script typefaces mimic calligraphy or handwriting and are either formal or casual. Formal script examples are Snell Roundhand and Old English; casual script includes Brush Script and Mistral. • Ornamental typefaces (also known as display or novelty type) have limited use as headlines or for decorative purposes.

Web typography uses a slightly different classification system: serif, sans serif, monospaced, cursive, fantasy and script.

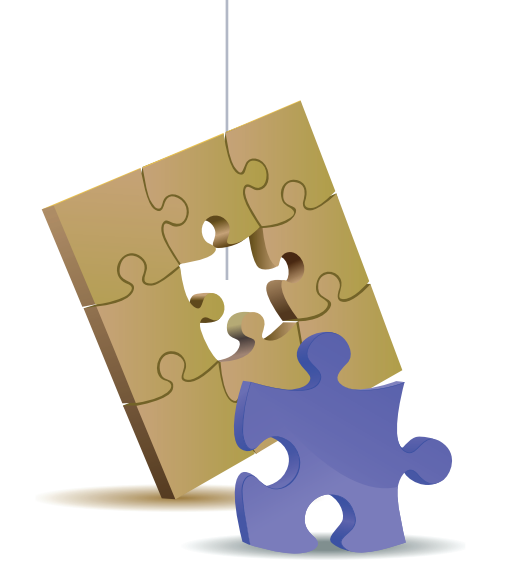

Beginning in the mid-1970s, computers began to generate fonts. Early digital type used scaling to change the size, weight and style of fonts which often meant losing the elegance and proportion of hand-created fonts. Eventually font metrics – complex mathematical formulas describing curves, angles, word and letter spacing, space expansion and compression – were developed, resulting in better scaling and rules for forming kerning pairs, ligatures, connecting script letters and other refinements. Digital typography has also allowed the creation of fonts composed of symbols, pictographs and other ornaments that never existed in mechanical typography.

#### **Typography standards**

Text is a major component of any page layout, whether for print or web. How text is organized and integrated with other elements (photographs, illustrations, graphics) determines reader interest, comprehension and ultimately the impact of the page on the reader. Thus typography is an essential element of design, and standards for use of typography provide a basis to guide design choices. Typography standards include the selection and use of fonts, white space, punctuation marks and symbols.

#### *Selecting and Using Fonts*

The choice of fonts is dictated by the page's purpose, the amount of text, the intended audience, and characteristics of the font itself. Use these standards for selecting and using fonts:

- For readability on a text-heavy printed page, use a serif font. (Most books, newspapers and magazines use serif type for body copy.) For readability on a web page, use a sans serif font. The text will look cleaner, and sans serif fonts render better in smaller point sizes in the low resolution of computer monitors.
- Limit the number of serif and sans serif fonts to no more than three. In general, the longer the document, the more fonts that can be used. For a single-page or short document, use only one or two fonts. Use only one script or ornamental font, regardless of the number of pages.
- Be consistent by using the same fonts throughout the document or web site. For variety, change the size or weight of the type, not the font.
- For contrast, use a sans serif font for headlines when using a serif font for body copy, and vice versa. It is generally accepted that sans serif fonts are best for text on web pages.
- For emphasis as well as contrast, use bold or italic type.
- Except for acronyms and abbreviations, avoid using all capital letters for text. In printed documents, all caps slows down reading speed; on the web, all caps is synonymous with shouting.
- Never use all caps in a script font the letters won't connect as they would in handwriting or calligraphy and the words will be very difficult to read.

If you have any questions, please contact us at 650-377-0700. $\ast$ 

# **DOCUMENTS ANG WED SITES**<br>Digital typography<br>White Space<br>White Space

**Alphabet length:** The length of an entire alphabet, A to Z, set in one row. The alphabet length of a font varies depending on the weight (i.e., light, medium, bold, black).

**Display font:** Type 16 points or larger in size. Also called headline type.

#### *White Space*

**Ellipsis:** also known an elliptical periods, indicate the omission of text or an interruption or hesitation. The classic ellipsis is four spaces separated by three periods. The space at the beginning or end provides spacing between the ellipsis character and preceding or following text, including punctuation.

White space is the part of a page that is empty of text, photos or graphic elements. Sometimes called negative space, it separates the design elements and creates "breathing room" on the page. If a page looks crowded, it probably needs more white space. Many readers associate white space with an upscale or sophisticated look.

**Helvetica:** the name of a font that is a registered trademark of Linotype-Hell AG; derived from the Latin name for Switzerland.

**Kerning:** To adjust the spacing between individual pairs of letters. See also: tracking

Page layout elements – page margins, line length and column width – affect white space. So does character spacing, word spacing, line spacing and paragraph indents within the text itself. In general, web pages look better and are easier to read when there is additional white space between lines.

Leading (pronounced led'-ing): The space between rows of type. Also called line spacing. Originally, thin strips of lead were inserted between lines of type to add space and make the type easier to read – hence the term leading.

#### *Punctuation Marks and Symbols*

**Point:** A unit of measure. Twelve points equals one pica. Pica was once the name given to 12-point type, and a 12-point capital letter M was exactly square.

A typography alphabet includes punctuation marks and symbols that are compatible with the font and will therefore produce betterlooking text. Learn what they are and how to use them properly and you will produce much more professional looking text.

- Hyphens  $(-)$ , en dashes  $(-)$ , and em dashes  $(-)$  are used to separate characters. Each has a specific use. A hyphen is used to hyphenate words and separate characters in a phone number. An en dash shows duration of range (such as April 1–April 30 or 76–100. An em dash is used in place of single or double hyphens to indicate a parenthetical phrase or to set apart clauses in a sentence. En and em dashes are part of the character set of the font.
- Single (") and double ("") quotation marks are used to indicate conversation, word-for-word remarks, or a non-traditional use of a word. Use double quotes to enclose the entire sentence, phase or word, and single quotes for a quotation within a quotation. Quotation marks are part of the font character set.
- An ellipsis  $(...)$  indicates an interruption or an unfinished thought. Use the ellipsis character rather than three periods, since the spacing between the dots in an ellipsis is narrower than a period followed by a space.
- $\cdot$  Become familiar with symbols such as trademark  $(\text{TM})$ , copyright and registered copyright ( $\mathbb{O}$  ®), degree ( $\degree$ ) and fractions ( $\frac{1}{4}$ ,  $\frac{1}{2}$ ,  $\frac{3}{4}$ .

**Tracking:** To adjust letter spacing for an entire range of text (such as a headline or paragraph). See also: kerning.

### Vocabulary **Continued from Lypography Dasics TOR**<br>Documents and Web Sites **QUESTIONS Typography Basics for Documents and Web Sites**

#### **Typography is about the details**

Whether in print or on the web, the goal of good typography is the same: to put the reader at ease, thereby enhancing his understanding and ability to learn from the text. Pay attention to the details and you will make typography work for you.

Body type: Type used for the main body of the page; usually measuring between 8 and 14 points.

**Dingbats:** a font consisting of symbols and line art images.

**Em:** Originally, a space equal to the size of a 12-point capital letter M. Now, the square of the body of any size type (10 points wide for 10 point type). Also a measure of type height on the web.

**En:** Half the width of an em space.

**Monospaced font:** a font whose characters are all the same width or pitch (the number of characters in an inch. Common pitch values are 10 and 12.) Contrasted to proportionally spaced fonts whose character widths vary depending on the shape of the character.

**Pica:** A measure of type size. One pica equals one-sixth of an inch.

Q: *What is a font stack?* A: A font stack is a list of fonts in the order of

preference for use on a web site. The font stack provides specific instructions to the web browser for how to make a font substitution if the web site viewer's computer does not have a specified font installed. Without a font stack, the browser will choose the font.

Here is a suggestion for what to include in a font stack:

- 1.The font of choice. If the browser can access this font, the page will look as intended.
- 2.An alternative font. A font that is similar to the font of choice so there is as little change to the page design as possible.
- 3.A common Windows or Macintosh font. A font that has a very high likelihood of being installed on either a Windows or Macintosh computer.
- 4.A generic font name in CSS (cascading style sheet). The generic font families in CSS are serif, sans serif, monospaced, cursive, fantasy and script.

Times Roman is the most common serif font on the web, and the default serif font in most browsers. Arial (PC) and Helvetica (Mac) are the most common sans serif fonts.

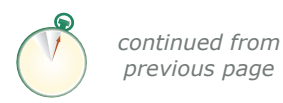